## Задание по физике 36 группа 29 .05.2020

Учебник физики 10 класс Г. Я. Мякишев, Б. Б. Буховцев, Н. Н. Сотский можно найти в интернете:

- 1. Физика 10 класс. Мякишев. Онлайн учебник лена24.рф›Физика\_10\_кл\_Мякишев/index.html
	- 2. **Учебник Физика 10 класс** [Мякишев Буховцев Сотский](https://uchebnik-skachatj-besplatno.com/%D0%A4%D0%B8%D0%B7%D0%B8%D0%BA%D0%B0/%D0%A3%D1%87%D0%B5%D0%B1%D0%BD%D0%B8%D0%BA%20%D0%A4%D0%B8%D0%B7%D0%B8%D0%BA%D0%B0%2010%20%D0%BA%D0%BB%D0%B0%D1%81%D1%81%20%D0%9C%D1%8F%D0%BA%D0%B8%D1%88%D0%B5%D0%B2%20%D0%91%D1%83%D1%85%D0%BE%D0%B2%D1%86%D0%B5%D0%B2%20%D0%A1%D0%BE%D1%82%D1%81%D0%BA%D0%B8%D0%B9/index.html)

**[uchebnik-skachatj-besplatno.com](https://uchebnik-skachatj-besplatno.com/)**[›Физика…10 класс…](https://uchebnik-skachatj-besplatno.com/%D0%A4%D0%B8%D0%B7%D0%B8%D0%BA%D0%B0/%D0%A3%D1%87%D0%B5%D0%B1%D0%BD%D0%B8%D0%BA%20%D0%A4%D0%B8%D0%B7%D0%B8%D0%BA%D0%B0%2010%20%D0%BA%D0%BB%D0%B0%D1%81%D1%81%20%D0%9C%D1%8F%D0%BA%D0%B8%D1%88%D0%B5%D0%B2%20%D0%91%D1%83%D1%85%D0%BE%D0%B2%D1%86%D0%B5%D0%B2%20%D0%A1%D0%BE%D1%82%D1%81%D0%BA%D0%B8%D0%B9/index.html)

- 1. Сделайте в тетради конспект «Электрический ток в вакууме»
- 2. Готовое задание переслать на электронную почту

## **Электрический ток в вакууме.**

1. Какое состояние газа называют вакуумом?

2. Если в сосуд с вакуумом поместить два электрода и подключить их к источнику тока, то ток между электродами не пойдёт. Почему?

3. Какое явление называется термоэлектронной эмиссией?

4. **Запишите в тетрадь:** Явление термоэлектронной эмиссии приводит к тому, что нагретый металлический электрод, в отличие от холодного, непрерывно испускает электроны. Электроны образуют вокруг электрода электронное облако. Электрод заряжается положительно, и под влиянием электрического поля заряженного облака электроны из облака частично возвращаются на электрод.

В равновесном состоянии число электронов, покинувших электрод в секунду, равно числу электронов, возвратившихся на электрод за это время.

При подключении электродов к источнику тока между ними возникает электрическое поле. Под действием этого поля электроны частично покидают электронное облако и движутся к холодному электроду. Электрическая цепь замыкается, и в ней устанавливается электрический ток.

- 5. Что такое катод?
- 6. Что такое анод?
- 7. Какие лучи называют катодными?
- 8. Перечислите свойства электронных пучков:
- 1)...
- 2)...
- 3)...
- 4)...
- 5) ...
- 6)...
- 7)...

8)...

## 9. Применение электронных пучков

-

- -

10. **Запишите в тетрадь:** Возможность управления электронным пучком с помощью электрического или магнитного поля и свечение покрытого люминофором экрана под действием пучка применяют в электронно-лучевой трубке.

11. Где применяется электронно-лучевая трубка?

- -
- 12. **Запишите и зарисуйте в тетрадь:** Устройство электронно-лучевой трубки

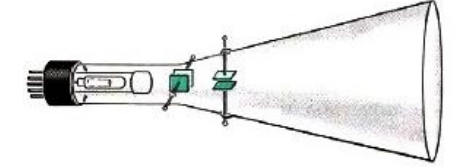

Эта трубка представляет собой вакуумный баллон, одна из стенок которого служит экраном. В узком конце трубки помещён источник быстрых электронов — электронная пушка.

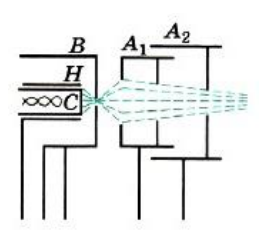

Она состоит из катода, управляющего электрода и

анода (чаще несколько анодов располагается друг за другом).